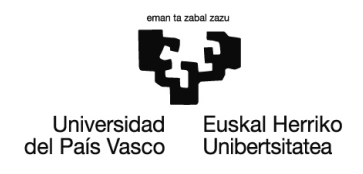

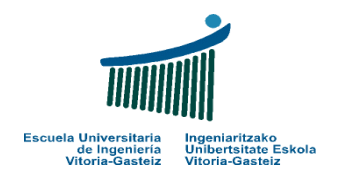

# **EVALUACIÓN Y ESTUDIOS DE IMPACTO AMBIENTAL**

# **Ejercicios. Tema 4**

**Mª Dolores Encinas Malagón (loli.encinas@ehu.es)** 

**Zuriñe Gómez de Balugera López de Alda (z.gomezdebalugera@ehu.es)** 

**María Arritokieta Ortuzar Iragorri (arritxu.ortuzar@ehu.es)** 

**Roberto Peche González (roberto.peche@ehu.es)** 

**Proyecto Open CourseWare 2013**

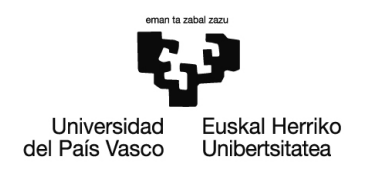

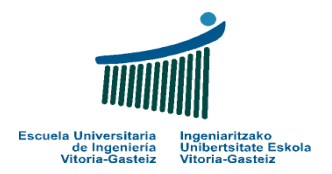

- 1. Se va a realizar una estación de depuración de aguas residuales en las afueras de Vitoria, junto a uno de los parques que conforman el anillo verde de la ciudad. De todos los factores ambientales que pueden verse afectados por este proyecto, se sabe que pueden sufrir impactos significativos:
	- a. Contaminación del suelo y subsuelo
	- b. Calidad fisicoquímica del agua
	- c. Calidad del paisaje
	- d. Aceptabilidad social del proyecto
	- e. Olores

 $\overline{a}$ 

Reparte 1 UIP entre estos 5 factores ambientales. Para ello, ponte en el papel de 5 expertos a los que vas a realizar una encuesta de opinión acerca de la importancia relativa de estos 5 factores<sup>1</sup>. Utiliza las técnicas de jerarquización u ordenación por rangos, de ponderación por grados escalares o puntuación y de comparación de pares para calcular los pesos relativos de cada uno de estos subfactores.

- 2. El proyecto de la estación de depuración del ejercicio anterior contiene, entre otras, las siguientes acciones causantes de impacto:
	- a. Localización del proyecto
	- b. Movimiento de la maquinaria pesada
	- c. Cimentado y alzado del edificio
	- d. Colocación de un seto en la valla exterior del edificio
	- e. Puesta en marcha de la depuradora

A la vista de esta acciones y teniendo en cuenta los factores del ejercicio 1, elabora las matrices causa-efecto necesarias para identificar los impactos primarios y secundarios.

<sup>1</sup> Es importante resaltar el hecho de que el cálculo del peso por el método de la jerarquización u ordenación por rangos y la comparación por pares debe dar resultados similares. De la misma forma, es importante detallar que no se pueden obtener datos muy dispares entre los métodos anteriores y la ponderación por datos escalares. En aquellos casos en los que se observen discrepancias grandes implicará una revisión de la ponderación, debido a que ésta no se ha realizado correctamente. Por lo tanto, debes elegir 5 expertos, asignarles una opinión sobre la importancia de los 5 factores, y mantener esa opinión en todos los métodos que utilices.

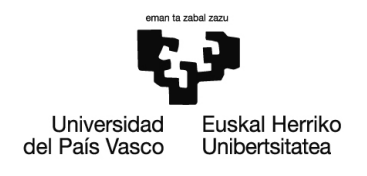

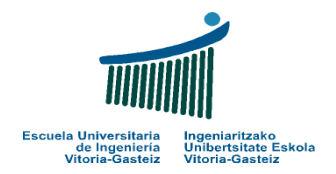

3. Se quiere realizar un Estudio de Impacto Ambiental de un proyecto consistente en la construcción de una empresa industrial en las cercanías de un río, utilizando el método cuantitativo del Instituto Batelle-Columbus.

Calcula el valor del impacto total generado por el proyecto en el entorno utilizando el método de Batelle-Columbus

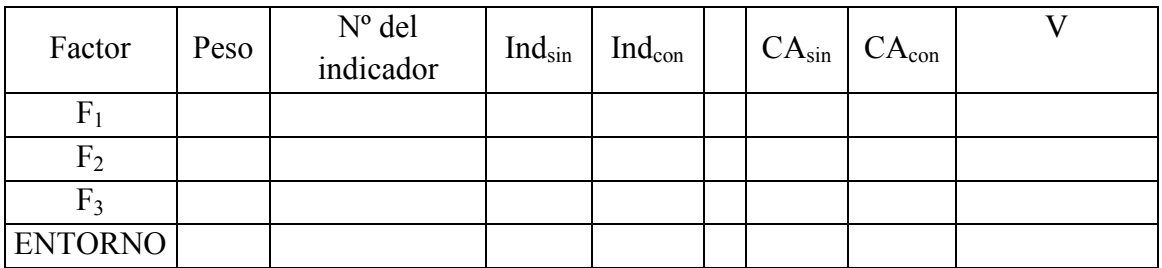

### **DATOS:**

#### **Factores afectados**

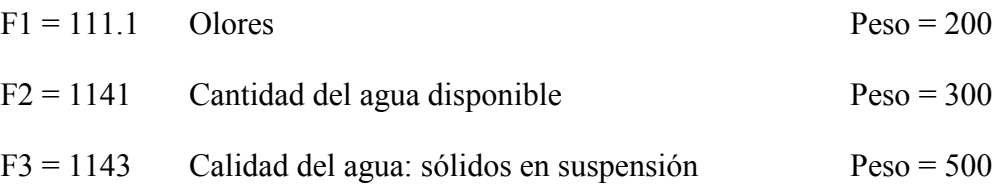

#### **Indicadores utilizados para medir los subfactores afectados**

 $n^{\circ}$  1= 40 Indicador semicualitativo del olor del aire

 nº2 = 79 Pérdida de agua en las cuencas hidrológicas por descarga natural anual en %.

nº3 = 91 Calidad del agua: sólidos en suspensión.

#### **Valor de los indicadores en la situación SIN PROYECTO:**

1.- El indicador semicualitativo del olor del aire sin proyecto tiene un valor de 3.

2.- La pérdida de agua en las cuencas hidrológicas por descarga natural anual sin proyecto es 0 %.

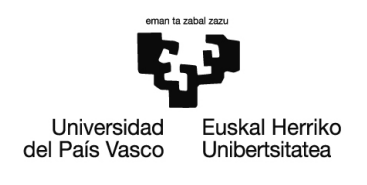

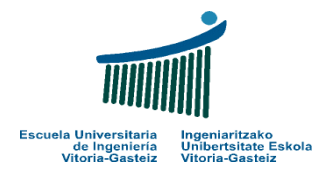

3.- La cantidad de sólidos en suspensión en el agua del río sin proyecto es 5 mg  $1^{-1}$ .

## **Valor de los indicadores mencionados en la situación CON PROYECTO:**

1.- EL indicador semicualitativo del olor del aire con proyecto tiene un valor de 5.

2.- La pérdida de agua en las cuencas hidrológicas por descarga natural anual con proyecto es 40 %.

3.- La cantidad de sólidos en suspensión en el agua del río con proyecto es 15 mg  $l^{-1}$ .

## **Funciones de transformación de los indicadores**

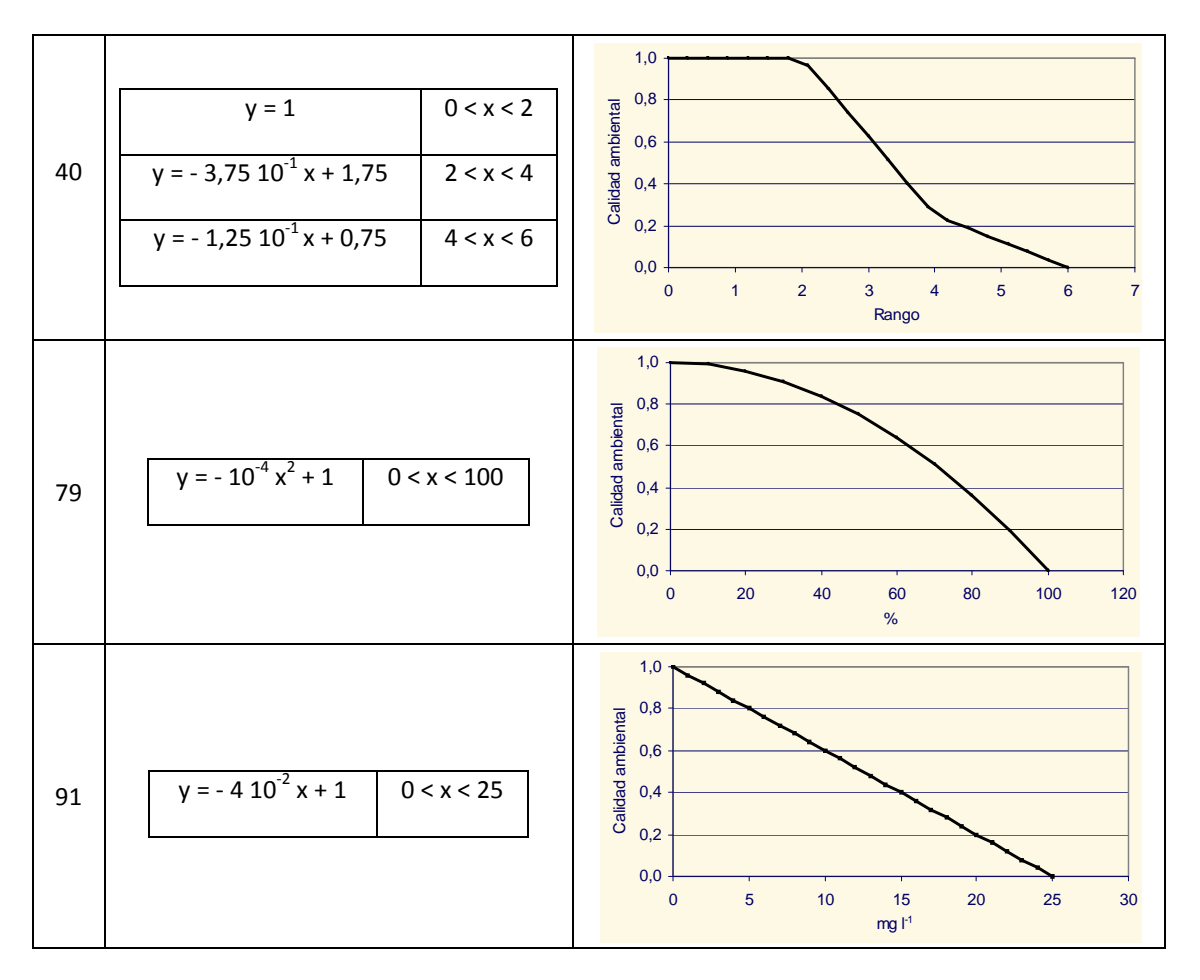